## **How To Uninstall Java From Macbook Air**>>>CLICK HERE<<<

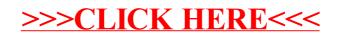